## Link to article: <https://discover.claromentis.com/knowledgebase/articles/590>

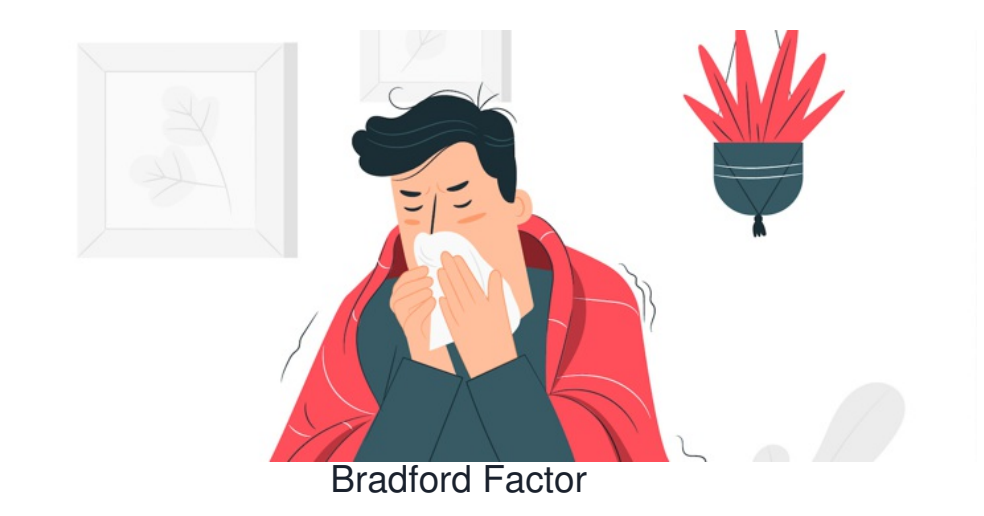

Article related to version 8.7+

### **Topics covered in this article**

- 1 What is the Bradford Factor?
- 2 How to enable Bradford Factor

## **1 - What is the Bradford Factor**

The Bradford Factor is a means of providing a numerical statistic of average absence rates of staff within organisations. It is helpful in determining if absence rates have become excessive. The calculation of Bradford Factor (B) is:

#### $S^2 \times D = B$

S is the total number of separate absences by a person. You times this number by itself.

D is the total number of days of absence of that person.

B is the Bradford Factor score.

## **2 - How to enable Bradford Factor**

Navigate to Applications > Admin > Holidays

Here you will see a list of options down the left hand side of the page. Select Bradford Factor.

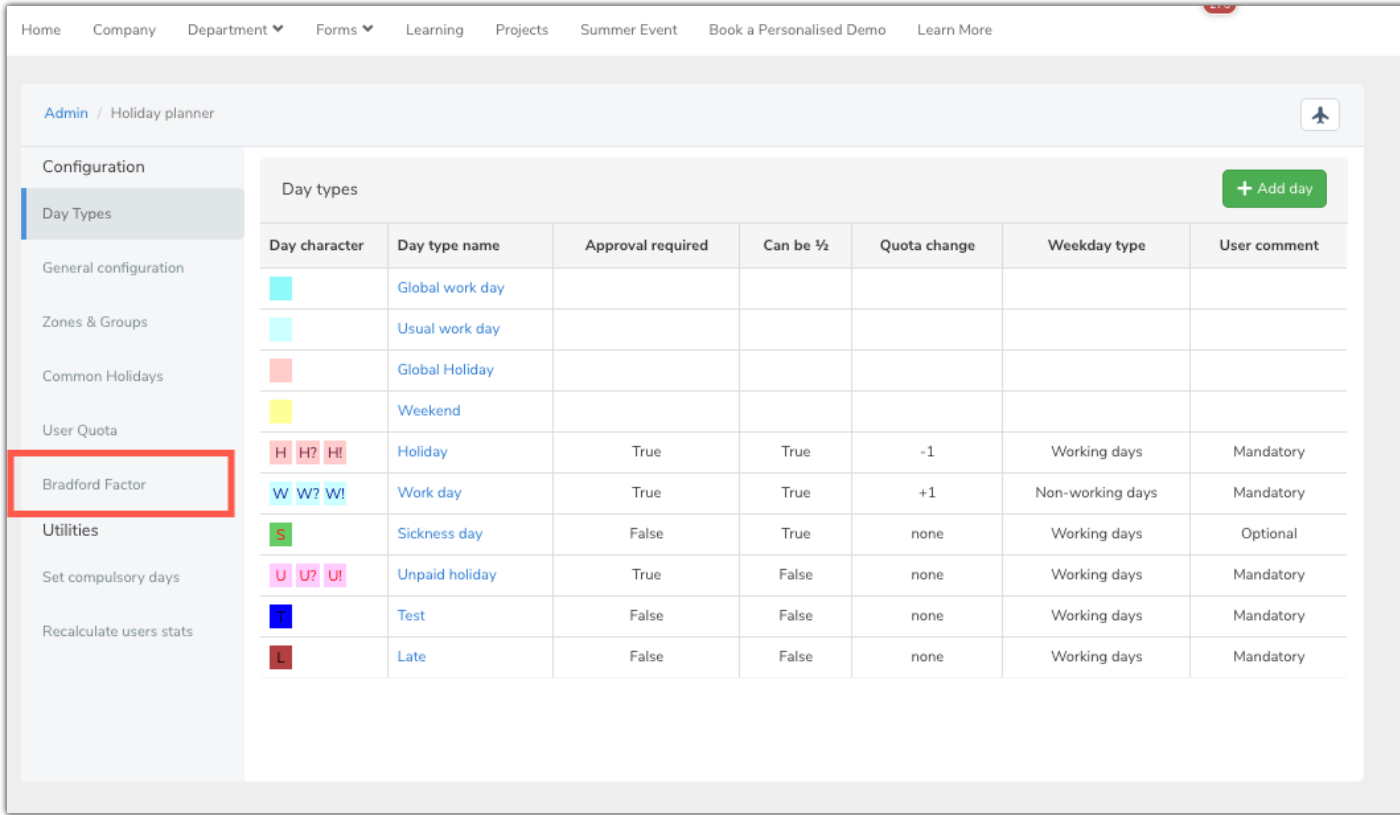

# Next select enable Bradford Factor and a further set of options will drop down.

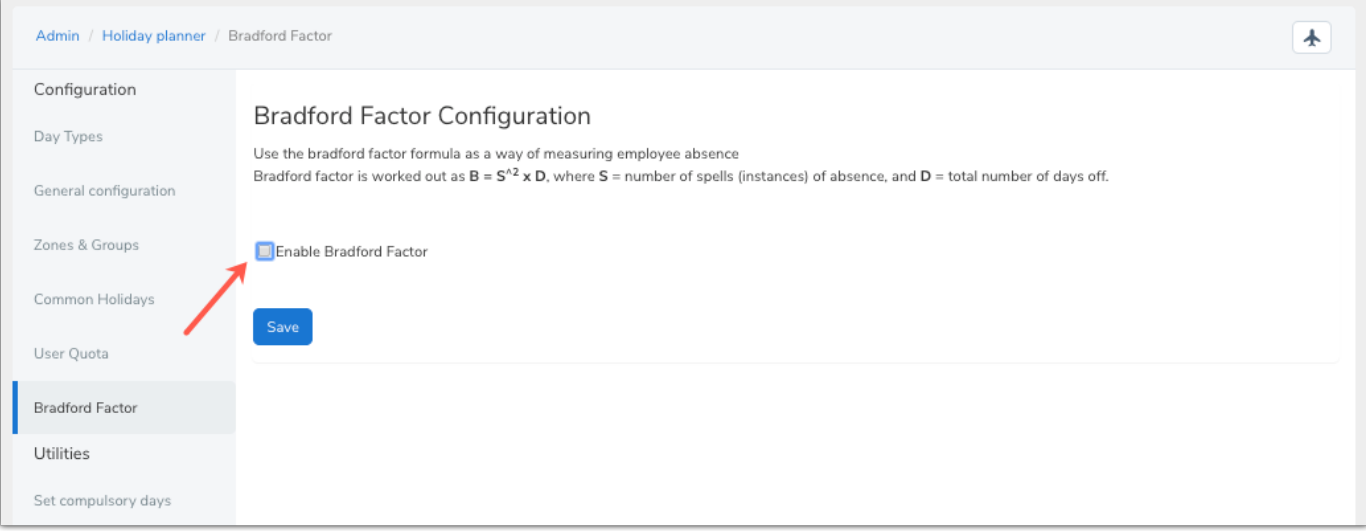

Select sickness day and decide if half days should be treated as full days.

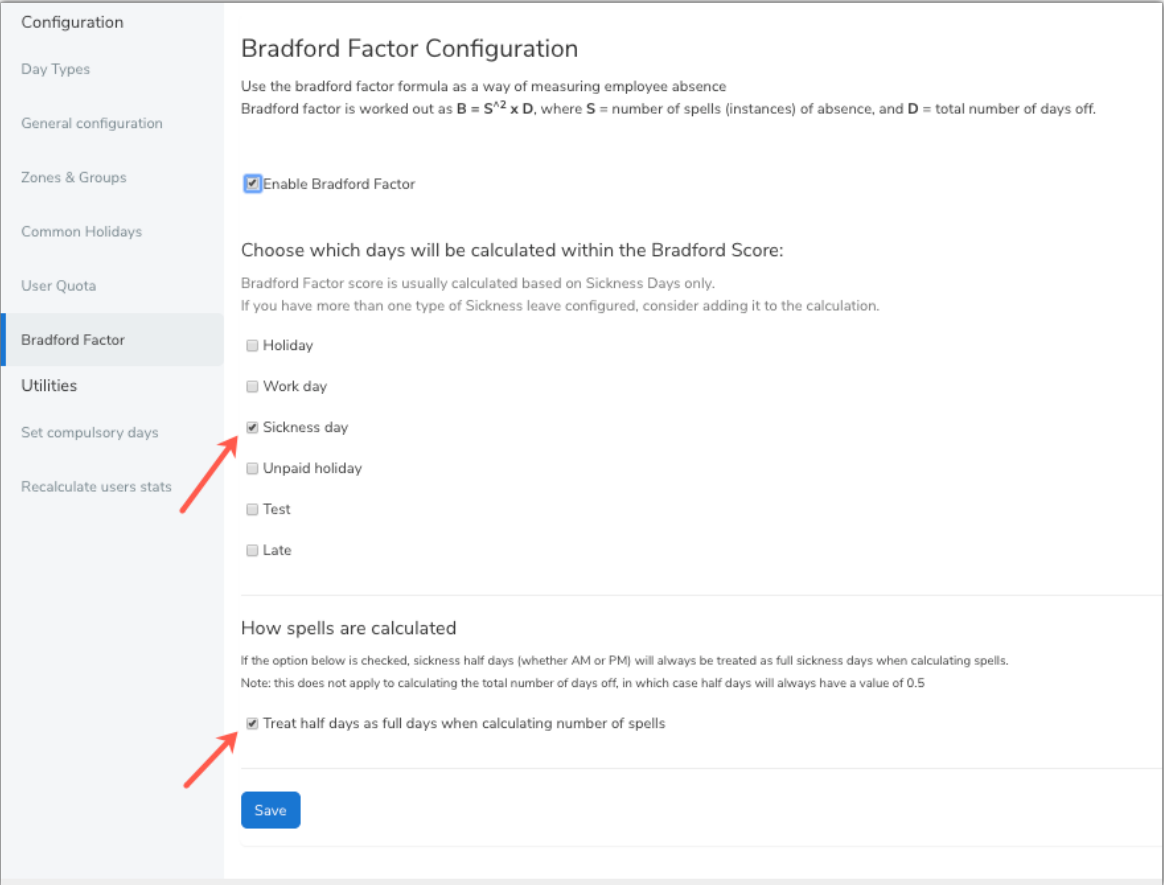

Now if you navigate to applications > Holiday planner

| <b>k</b> claromentis                      |                                                                                                    | Q What are you looking for? |                       | 10:43<br>ര         | 田<br>IJ                     |                     |  |
|-------------------------------------------|----------------------------------------------------------------------------------------------------|-----------------------------|-----------------------|--------------------|-----------------------------|---------------------|--|
| Department ₩<br>Home<br>Company           | Forms ₩<br>Learning                                                                                                    | Q Search Applications       |                       |                    |                             | $\times$            |  |
| Admin / Holiday planner / Bradford Factor |                                                                                                    | Blog                        | H<br>Calendar         | Communication      | --<br><b>Digital Assets</b> | Q<br><b>Discuss</b> |  |
| Configuration                             | <b>Bradford Factor Con</b>                                                                                                    |                             |                       | $\overline{\star}$ | 司                           |                     |  |
| Day Types                                 | Use the bradford factor formula as                                                                                                    | Documents                   | Courses               | Events             | Expenses                    | Forum               |  |
| General configuration                     | Bradford factor is worked out as B                                                                                                    | 囚                           |                       | ンご                 |                             | í.                  |  |
| Zones & Groups                            | ■ Enable Bradford Factor                                                                                                    | Gallery                     | Holiday Planner       | InfoCapture        | Knowledge Base              | Learning            |  |
| Common Holidays                           | Choose which days will be                                                                                                    | 這                           | 匣                     | 픞                  | 6                           | ✔                   |  |
| User Quota                                | Bradford Factor score is usually cal-<br>If you have more than one type of 5                                                                                                    | Menu Builder                | News                  | Org Chart          | Pages                       | Policy Manager      |  |
| Bradford Factor                           | <b>Holiday</b>                                                                                                    | Ξ                           | Ωj                    | 2                  | ılı.                        | O                   |  |
| <b>Utilities</b>                          | ■ Work day                                                                                                    | Projects                    | People                | Quiz               | Reports                     | Room Booking        |  |
| Set compulsory days                       | ■ Sickness day                                                                                                    | Q                           |                       |                    |                             |                     |  |
| Recalculate users stats                   | Unpaid holiday                                                                                                    | Search                      | Audit Manager         |                    |                             |                     |  |
|                                           | □ Test<br>□ Late                                                                                                    |                             | $\frac{\circ}{\circ}$ |                    |                             |                     |  |
|                                           |                                                                                                    | Admin                       | Buttons               |                    |                             |                     |  |
|                                           | How spells are calculated                                                                                                    |                             |                       |                    |                             |                     |  |
|                                           | If the option below is checked, sickness half days (whether AM or PM) will always be treated as full sickness days when calculating spells.<br>Note: this does not apply to calculating the total number of days off, in which case half days will always have a value of 0.5 |                             |                       |                    |                             |                     |  |
|                                           | Treat half days as full days when calculating number of spells                                                                                                    |                             |                       |                    |                             |                     |  |

Then select the reports icon

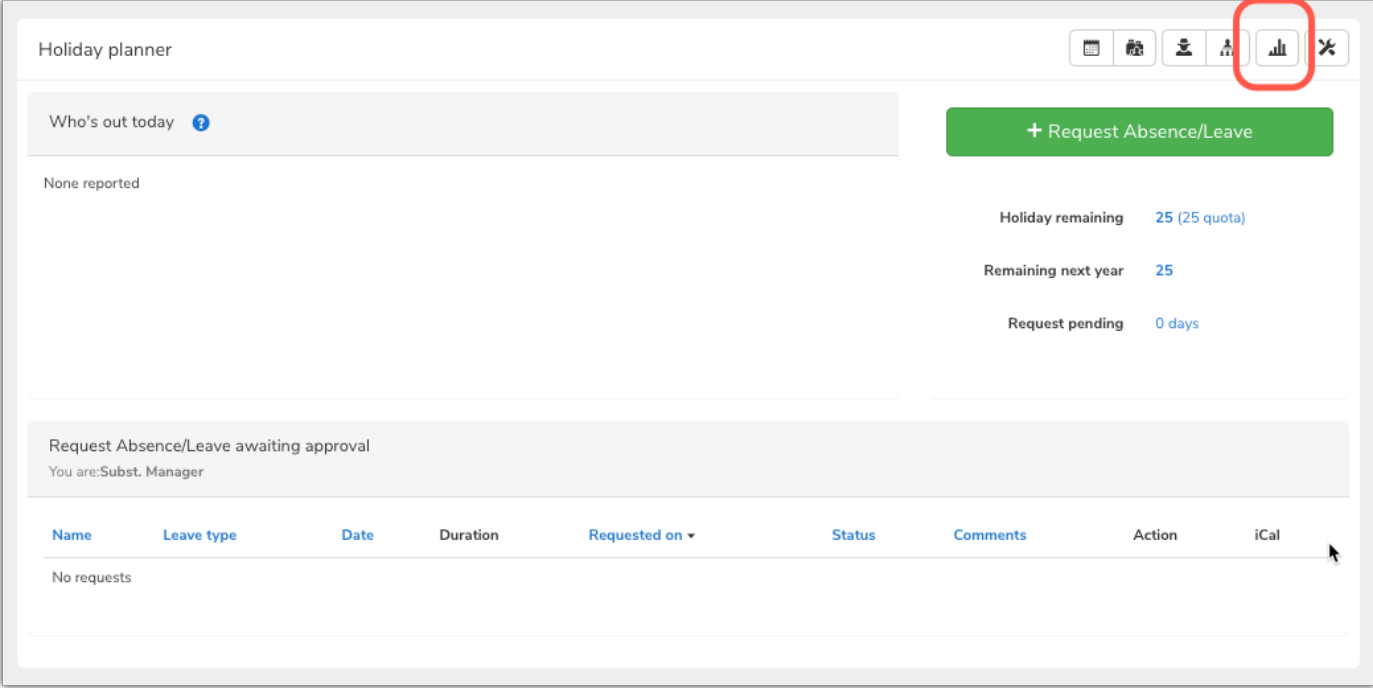

You will see the below page. Because we have just enabled Bradford Factor it is now listed in the reports tab.

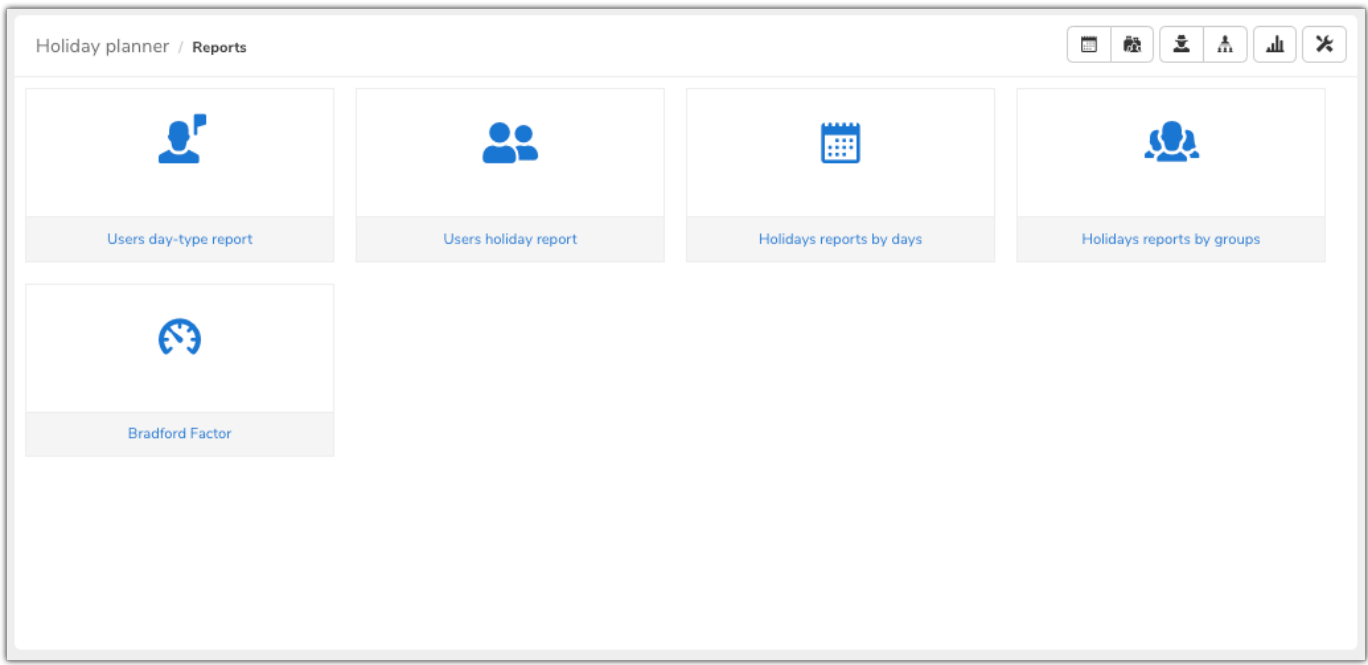

Finally, if you select the time frame and group you would like to see and click 'view' their data will appear. You can export this data as a CSV file by using the button on the right.

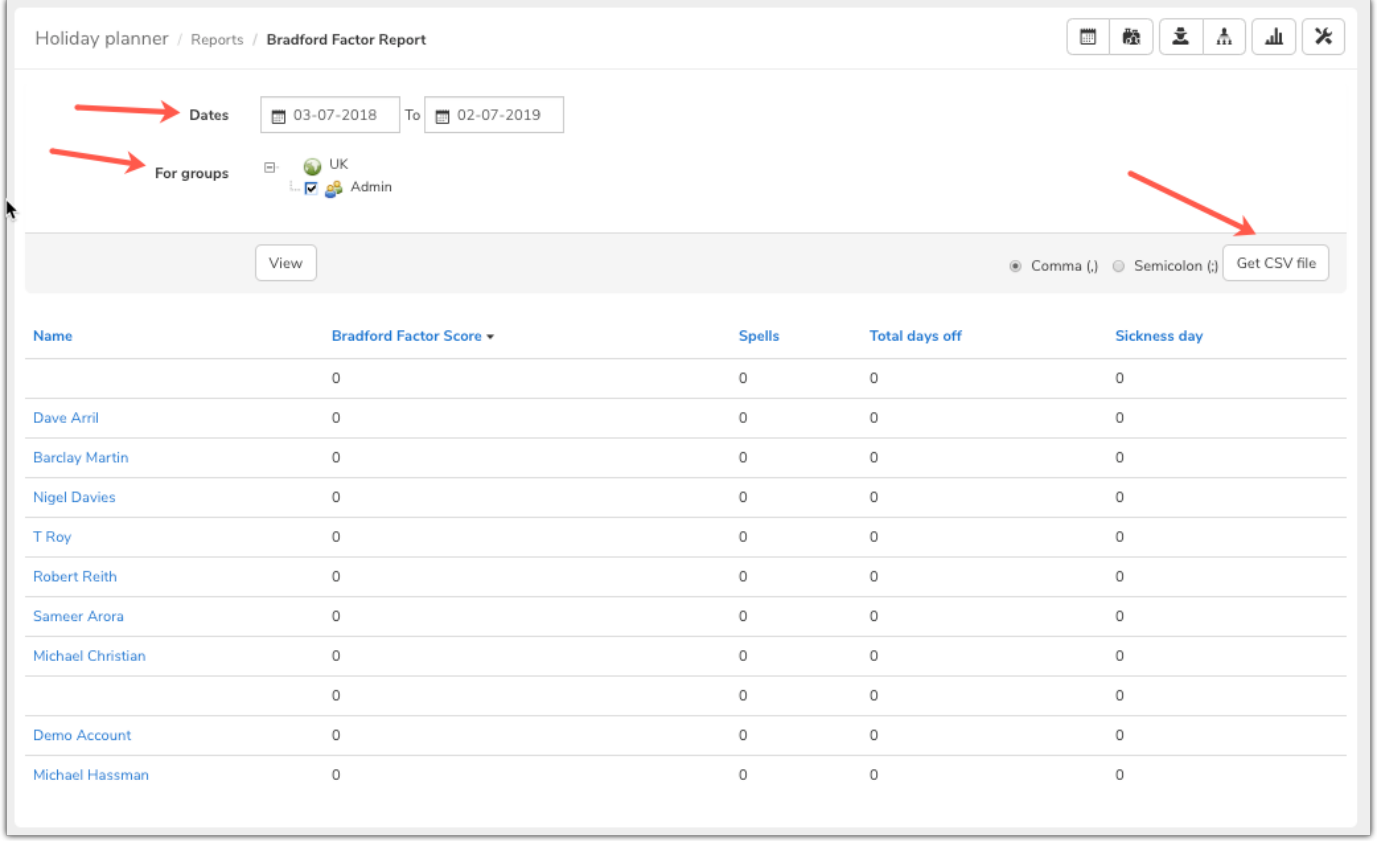

Created on 3 July 2019 by [Hannah](file:///Claromentis/application/web/people/user/73489755) Door. Last modified on 30 November 2023 Tags: holiday [planner](file:///Claromentis/application/web/intranet/knowledgebase/search.php?tag=holiday planner&tag_search=tag_search), [bradford](file:///Claromentis/application/web/intranet/knowledgebase/search.php?tag=bradford factor&tag_search=tag_search) factor, [absence](file:///Claromentis/application/web/intranet/knowledgebase/search.php?tag=absence&tag_search=tag_search), [sickness](file:///Claromentis/application/web/intranet/knowledgebase/search.php?tag=sickness&tag_search=tag_search)